## CUSTOM SCREENS GUIDE BLACK AND WHITE LINE DRAWINGS

We have put together a checklist to help you send us images that will result in the best possible screens.

## HAND DRAWN IMAGE

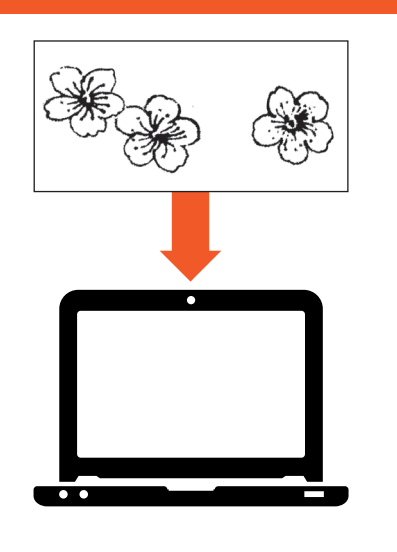

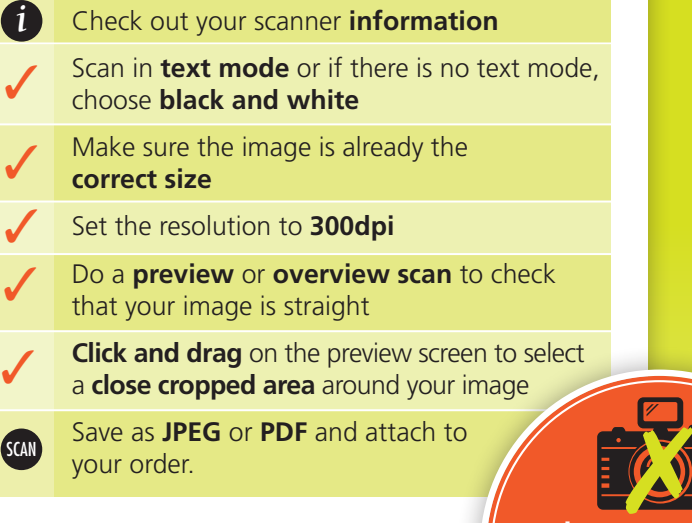

**No scanner?** Most libraries or print shops provide scanning facilities.

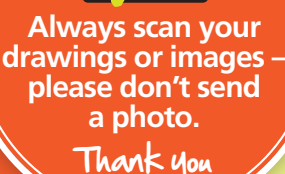

## DIGITALLY CREATED IMAGE

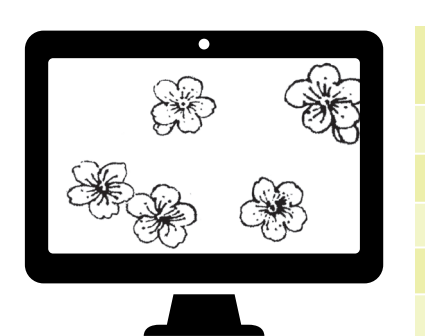

Ensure the image is set in **greyscale** rather than any of the colour modes (RGB etc) Image to be **300dpi** Image to be the **exact size** required Lines to be **solid black** on a white background Image to be **tightly cropped** Save as **JPG** or **PDF** and attach to your order. ✓ ✓ ✓ ✓ ✓ ✓

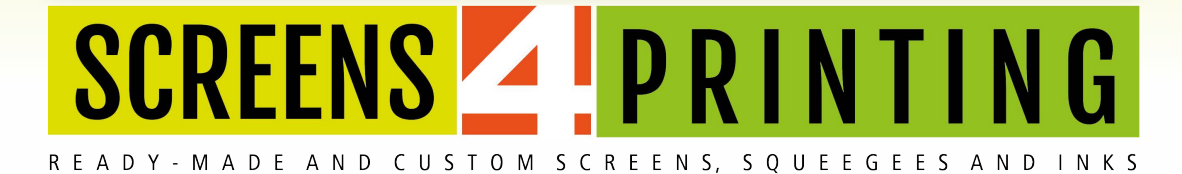